## 2018-2019 WHS Senior Photo Upload Instructions

## DUE DATE: October 26, 2018

To upload your senior photo:

1. Go to: www.images.balfour.com

2. Enter our project number 925263 and password Falcons (This is case sensitive)

3. Enter your contact information email and phone number (if we need to contact you about your photo)

balfour. YEARBOOKS

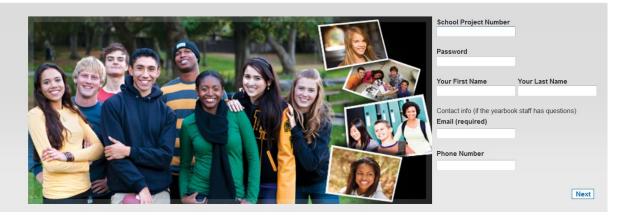

4. Browse and select one senior photo from your computer to upload

Senior Photo Reminders:

- Image should be in JPEG format
- Image uploaded should be a vertical headshot or head and shoulder shot
- Maximum file size is 20MB per image
- Cell phone photos and photos for the web are usually too small to reproduce in the yearbook. Please upload the original file from your photographer
- There is no need to resize your photo. All photos uploaded will be adjusted to fit the yearbook specifications.

5. Add a caption to your photo that includes the senior's first and last name in the people in this photo section of the upload.

|                                         | Cancel Begin Uploading |
|-----------------------------------------|------------------------|
| Photo 1                                 |                        |
| File                                    |                        |
| Browse No file selected.                |                        |
| People in this photo:                   |                        |
| FIRST AND LAST NAME OF SENIOR GOES HERE |                        |
| Event or Occasion                       |                        |
| Enter event information, date, etc.     |                        |

6. Click Begin Uploading to upload your image.

7. After uploading is complete, click Done. You will receive the confirmation below.

| in the yearbook. Your participation and images<br>will help us make the yearbook great for everyone!<br>Have you ordered your copy of the yearbook? | Please note that you will not be<br>able to purchase a yearbook<br>using the link provided in the<br>confirmation page. Please visit<br>the WHS Yearbook website for<br>information regarding ordering a<br>yearbook. |
|----------------------------------------------------------------------------------------------------|----------------------------------------------------------------------------------------------------|
|----------------------------------------------------------------------------------------------------|----------------------------------------------------------------------------------------------------|

Thank you,

Sharon Alder, Yearbook Adviser

Salder@nsd.org